Deze informatie avond wordt opgenomen.

### **Informatie avond**

### **Proces Dienstverleningsovereenkomst Ontwikkelingsbedrijf NHN**

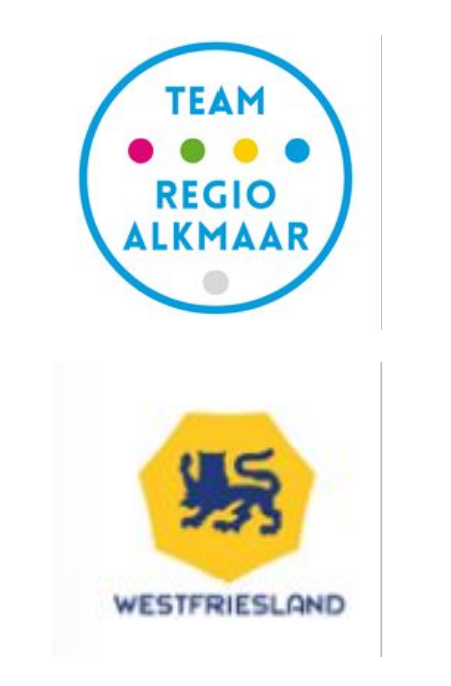

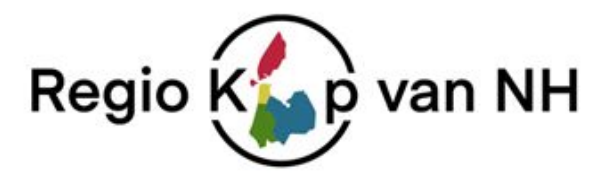

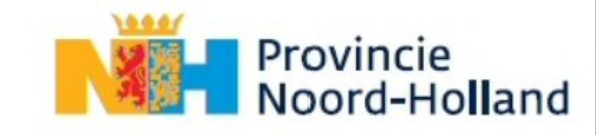

31 januari 2024

### **Agenda**

- **1. Opening Door wethouder Peetoom, voorzitter bestuurlijke klankbordgroep**
- **2. Presentatie Ontwikkelingsbedrijf NHN Door Esther Zijl, directeur ONHN**
- **3. Vragen naar aanleiding van de presentatie**
- **4. Presentatie Onderzoek voortzetting ONHN in nieuwe DVO**

**Door Marco Kerstens, adviseur BMC**

- **5 Vragen naar aanleiding van de presentatie**
- **6. Afsluiting**

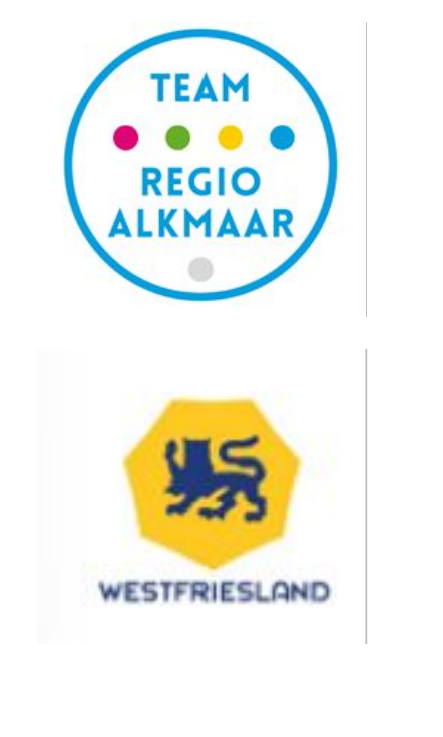

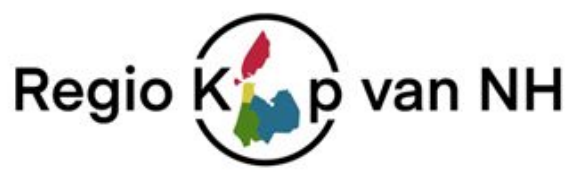

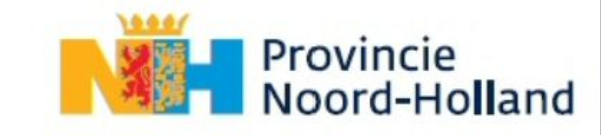

# **Ontwikkelingsbedrijf Noord-Holland Noord**

ETE

# **Esther Zijl**

**31 januari 2024**

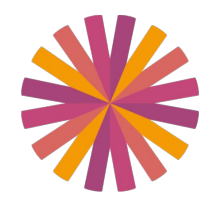

# **Regio Noord-Holland Noord**

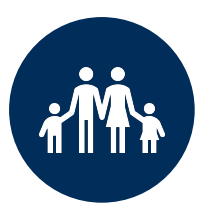

### 690.836 inwoners

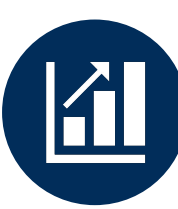

73.750 bedrijven

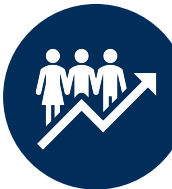

271.300 banen

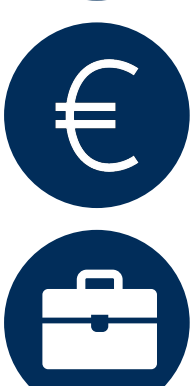

### 23.663 mln. BNP

12,050 vacatures

**Gemeenten & Provincie Noord-Holland**

**17**

### **Kernmerken van ONHN**

### **ONHN in cijfers**

#### Bij ONHN werken\*:

- **• 35** mensen
- **• 27** in vaste dienst en 8 flexibel
- \* Beweegt mee en, kleine en grote dienstverbanden

#### ONHN financieel grosso modo:

- Plm **5 mio** vaste bijdragen en kosten (basis)
- Plm **2 mio** flexibele bijdragen en kosten (plus)

#### ONHN basisopdrachten:

- Periode 1 subsidie relatie 2006 2018
- Periode 2 DVO 2018 2024

#### ONHN **18** aandeelhouders:

- 17 Gemeenten Noord-Holland Noord
- 1 Provincie Noord-Holland

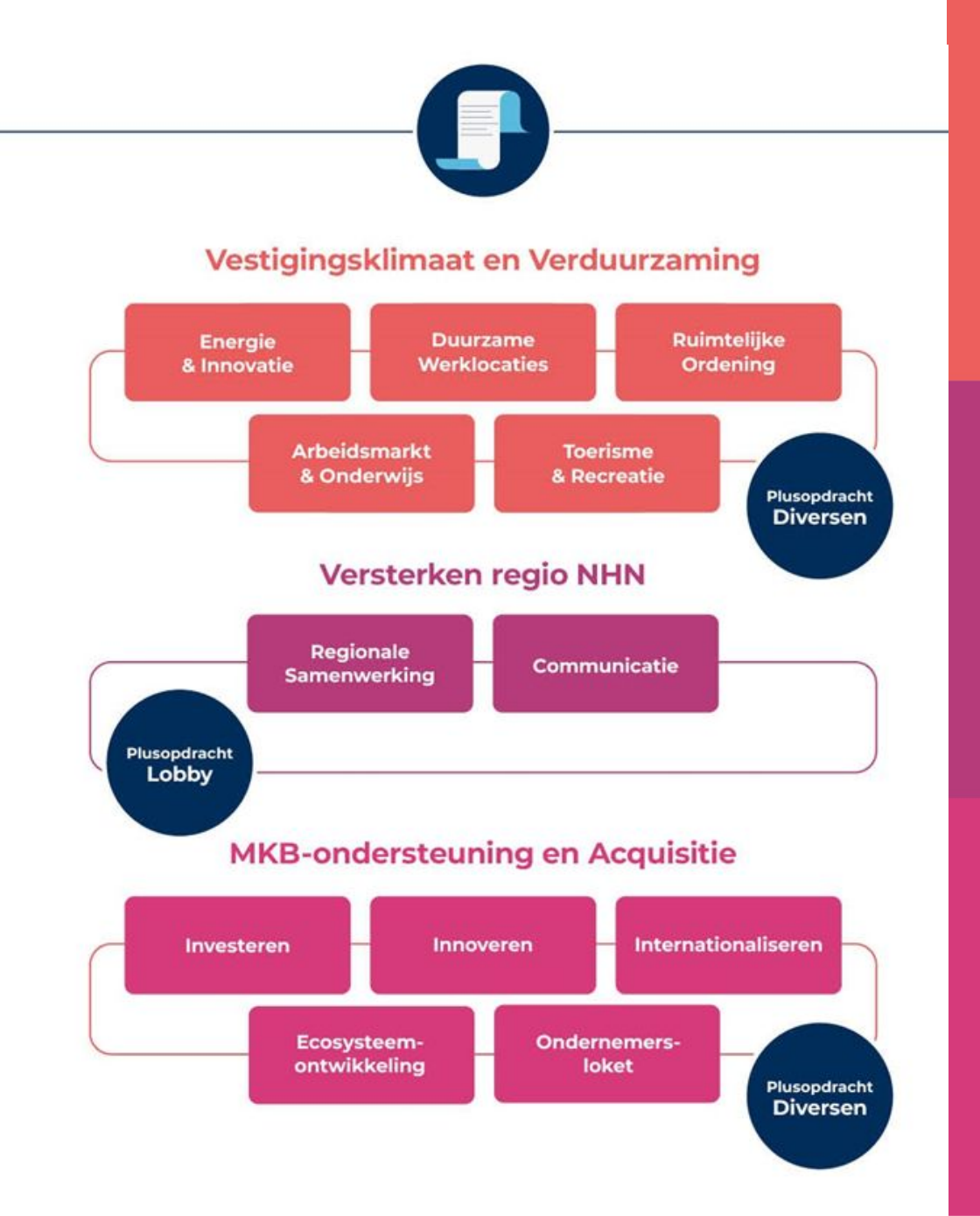

## **De huidige taken van ONHN**

#### **Vestigingsklimaat & Verduurzaming**

- Verduurzamen bedrijventerreinen
- Netcongestie
- Arbeidsmarkt & onderwijs
	- $\vee$  Human Capital Agenda
- Vitale verblijfsrecreatie
- Waterstofeconomie / Hydrogen Valley
- Ruimtelijke ordening en bereikbaarheid
- Monitoring werklocaties

#### **Mkb-ondersteuning & Acquisitie**

- Ondersteuning van bedrijven:
	- ✔ Investeren
	- $\vee$  Vestigen
	- **Innoveren**
	- **Verduurzamen**
	- **Digitaliseren**
	- $\blacktriangleright$  Internationaliseren
- Ecosysteem ontwikkeling
- Bedrijven van buiten de regio aantrekken
- Positioneren regio NHN en haar ecosystemen

#### **Versterken regio Noord- Holland Noord**

- Bestuurlijke en regionale samenwerking
- Netwerken en kennis uitwisselen
- Lobby
	- ✔ Bereikbaarheid
	- ✔ Wonen
	- $\vee$  Economie
- Communicatie: één regio, één beeld, één verhaal
- Coördinatie:
	- $\vee$  Economische Agenda
	- ✔ Regiodeal
	- **Economie**

### **Greep uit de resultaten ONHN 2023**

#### **Vestigingsklimaat & Verduurzaming**

**4** Bedrijventerreinen en **4** ondernemers begeleid bij netcongestie **5** Energiehubs programma's **1** Monitor werklocaties **1** Europese Hydrogen Valley **2** + **1** Duurzame ondernemers-loketten opgericht / ondersteund **1** Human Capital Agenda voor regio NHN

**Mkb-ondersteuning & Acquisitie**

**127** Ondernemers proactief bezocht **133** Vragen via ondernemersloket **35** bedrijven ondersteund bij potentiële vestiging/uitbreiding **13** MIT aanvragen beoordeeld ism ROM InWest **22** bedrijven via het GO!-NH programma versnelt **450** bezoekers college Data Science Alkmaar

#### **Versterken regio Noord- Holland Noord**

**12** Overleggen BOE, IBAO ondersteund/secretariaat **3** bijeenkomsten Economische agenda met stakeholders **2** bijeenkomsten regionale samenwerking **1** Bezoek minister BZK **5** Lobbybrieven gecoördineerd **1** bezoek met delegatie regionale samenwerking **15** bijeenkomsten/ 50 gesprekken Regiodeal

### **Resultaten van ONHN vanaf 2018\***

#### **Resultaat "multiplier effect" Geld "multiplier effect"**

- **• 800+** Ondernemers bezocht
- **• 850+** Ondernemersvragen beantwoord
- **• 55** Ondernemers (startups, scale-ups en innovatief mkb) versneld
- **• 15** Financieringstafels NH met **30** casussen/ondernemers
- **• 210+** Bedrijven ondersteund met potentiële vestigings- of uitbreidingsplannen

**Bijdrage van Gemeente aan ONHN Gemeentelijke bijdrage wordt verdubbeld door Provincie Aangevuld met Subsidies** 

**(PNH, Rijk, EU) banken Ondernemers Investeringen fondsen** 

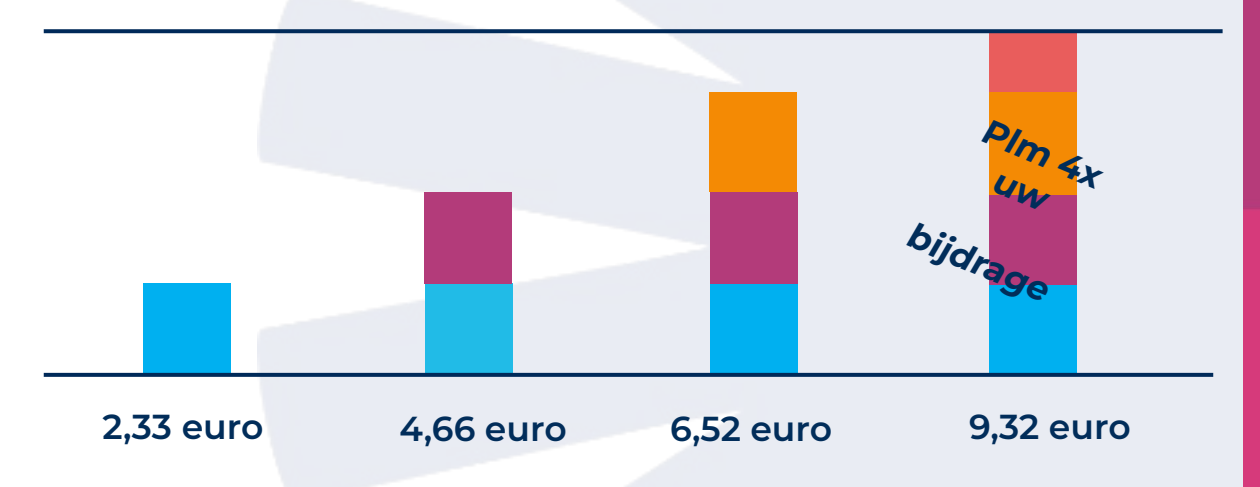

### Hier vind je ons online:

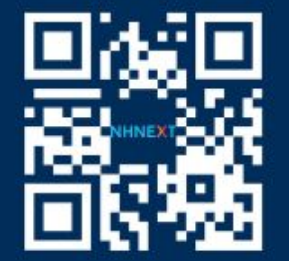

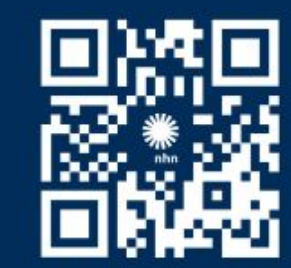

### www.nhnext.nl

www.nhn.nl

### Volg ons:  $\overline{ln}$   $\overline{u}$

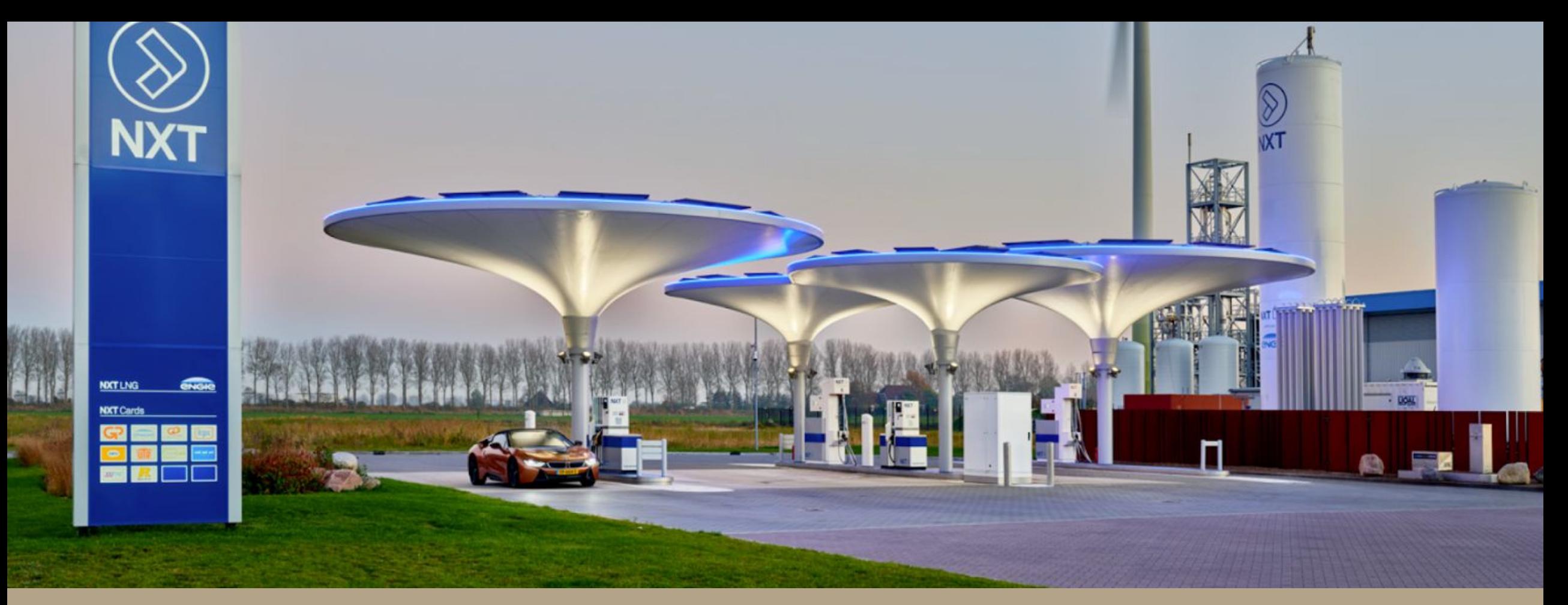

### **Koersen op resultaat**

Onderzoek voortzetting ONHN in nieuwe DVO

Toelichting gemeenteraden 31 januari 2024 Marco Kerstens en Arjen van Berkel

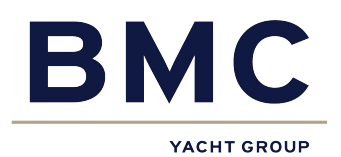

 $2.2.$ De Vennootschap verricht, als instrument voor uitvoering van regionaal economische samenwerking, activiteiten ten dienste van de in Artikel 2.1 gestelde doelen in opdracht van de Aandeelhouders. Dit is nader uitgewerkt in de tussen Partijen gesloten Dienstverleningsovereenkomst.

#### **Artikel 2** Doel van samenwerking Partijen

- Partijen verklaren dat het doel van de samenwerking is:  $2.1.$ 
	- Het versterken van de strategische samenwerking van en onderlinge afstemming a. tussen ondernemers, onderwijsinstellingen, kennisinstellingen, lokale en provinciale overheden en regionale samenwerkingsverbanden in Noord-Holland Noord.
	- Met deze samenwerking een positief vestigings- en ondernemersklimaat in Noordb. Holland Noord verder te ontwikkelen.
	- Noord-Holland Noord collectief en effectief te representeren in haar belangen, c. ambities en doelstellingen, en bij mogelijke samenwerkingsmogelijkheden met andere regio's in Nederland of daarbuiten.
- $2.2.$ Partijen erkennen dat de inhoud van de Opdracht gedurende de looptijd van deze Dienstverleningsovereenkomst kan wijzigen. Partijen werken samen aan het waar nodig wijzigen van de opdrachtformulering voor het Ontwikkelingsbedrijf.

#### **Artikel 3** Opdracht

Opdrachtgevers geven het Ontwikkelingsbedrijf de opdracht om gedurende de looptijd van  $3.1$ deze Dienstverleningsovereenkomst activiteiten te verrichten ten dienste van de in Artikel 2.1 gestelde doelen. Tot deze activiteiten behoren activiteiten die de samenwerking en verstandhouding tussen lokale en provinciale overheden, ondernemers en onderwijs- en kennisinstellingen verbeteren en stimuleren zoals beschreven in het Meerjarenplan en de Jaarplannen, tevens faciliteert het Ontwikkelingsbedrijf de lobby voor de Gemeenten ('Opdracht'). Het Ontwikkelingsbedrijf aanvaardt deze Opdracht.

#### **Aandeelhoudersovereenkomst**

#### **Dienstverleningsovereenkomst**

YACHT GROUP

BMC

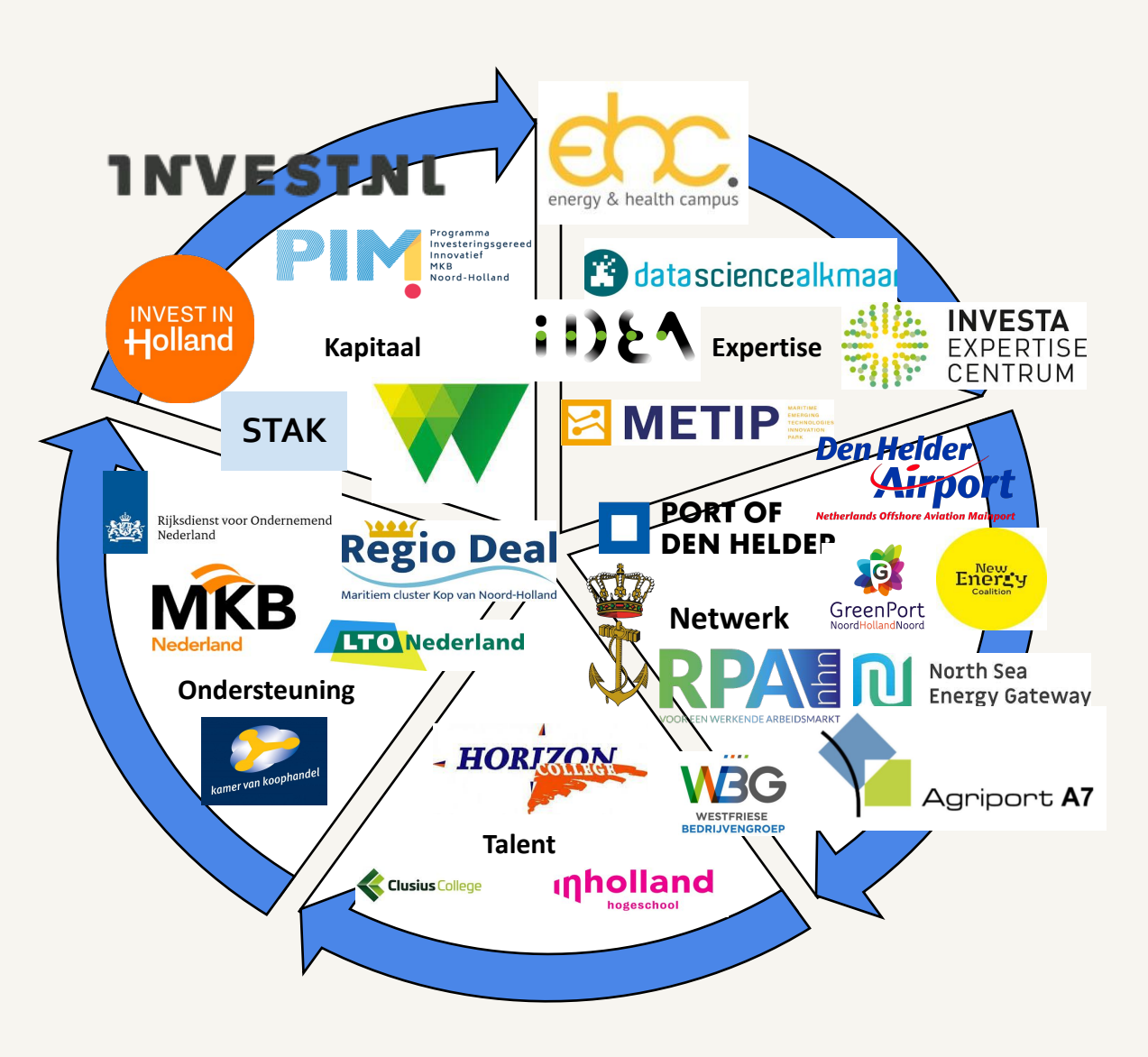

ONHN is onderdeel van het regionaal economisch ecosysteem

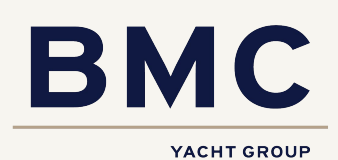

Het Ontwikkelingsbedrijf Noord-Holland Noord N.V. (ONHN) is opgericht vanuit de wens om de regio Noord-Holland Noord (NHN) economisch steviger op de kaart te zetten. In de dienstverleningsovereenkomst (DVO) krijgt ONHN de opdracht activiteiten uit te voeren die ten dienste staan van de in de aandeelhoudersovereenkomst opgenomen doelen. De aandeelhouders zijn overeengekomen dat ze een gezamenlijke evaluatie van de samenwerking uit laten uitvoeren in aanloop naar een eventuele nieuwe DVO.

De insteek van de eindevaluatie is dat deze voortbouwt op de voortgangsevaluatie die eind 2021 is uitgevoerd en besproken in de Algemene vergadering van Aandeelhouders (AVA).

De hoofdvraag voor de eindevaluatie was als volgt: *Geven de gerealiseerde impact van de regionale samenwerking en de activiteiten van ONHN voldoende aanleiding tot voortzetting van de samenwerking?* 

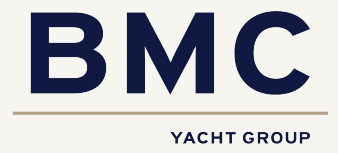

#### **1. ONHN heeft voldaan aan de formele opdracht**

- **2. Onderlinge samenwerking levert positieve bijdrage aan doelstellingen**
	- a. groot aantal projecten en diensten uitgevoerd
	- b. onderlinge samenwerking gegroeid
	- opdrachtgevers grosso modo tevreden

#### **3. Professionalisering punt van aandacht**

- a. opdracht en opdrachtgeverschap opdrachtnemerschap
- b. uitvoering van plusopdrachten
- c. transparantie in verantwoording
- d. inzicht in impact / doelbereik

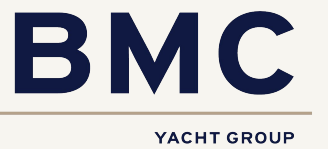

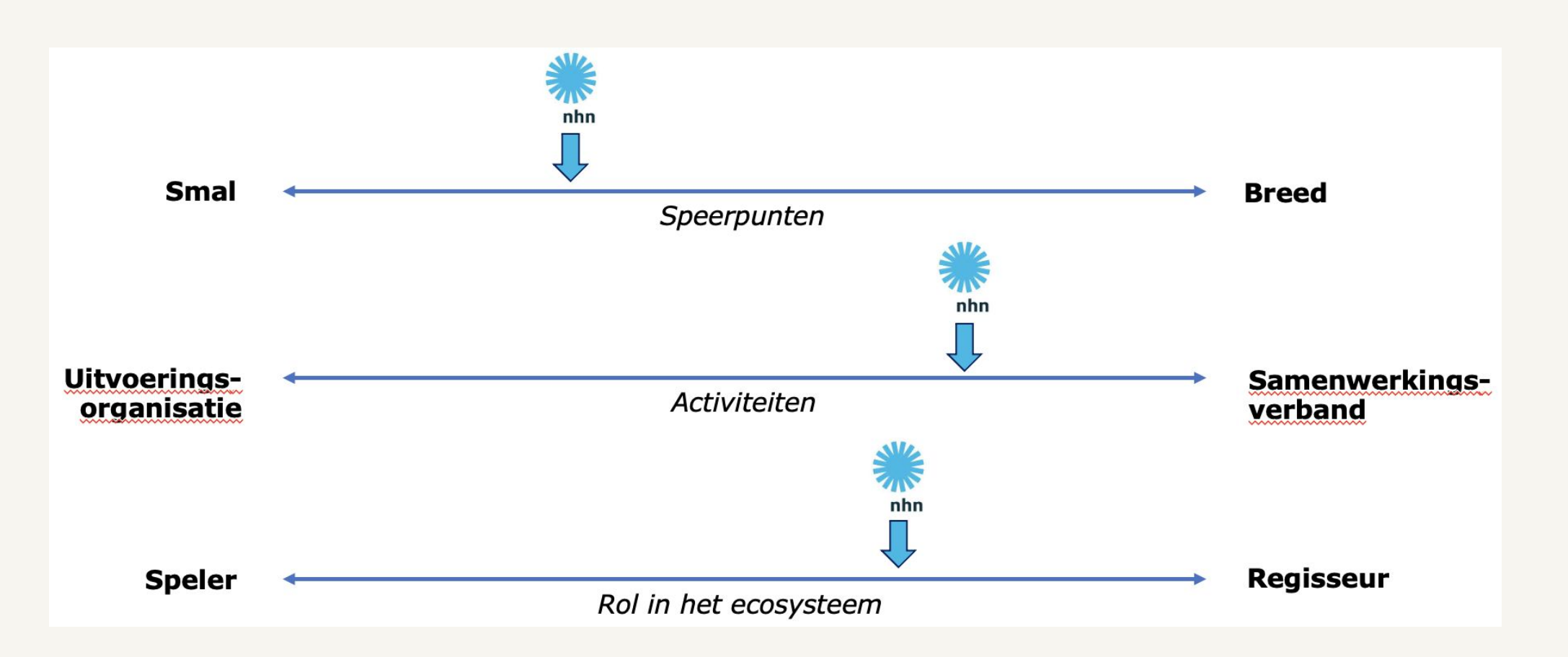

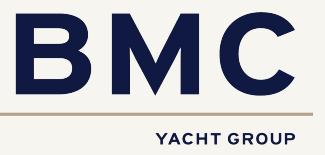

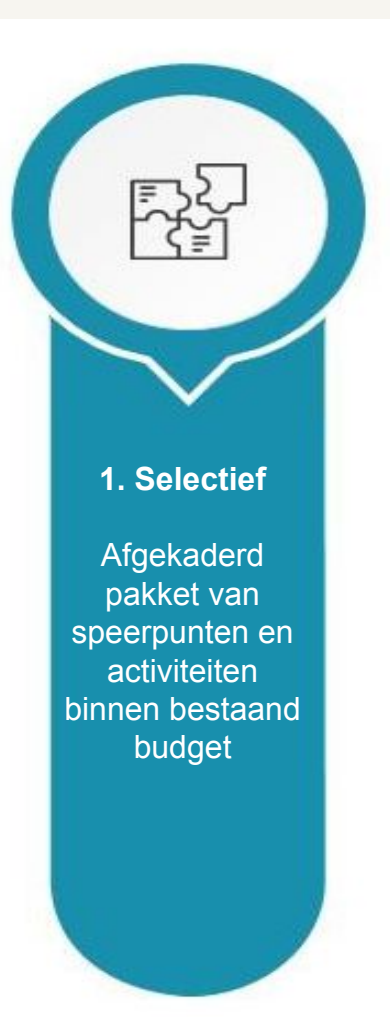

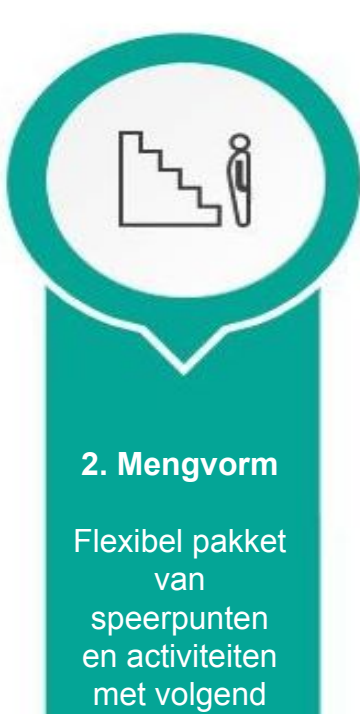

budget

# **Property 3. Integraal**

**Omvattend** pakket van speerpunten en activiteiten met bijpassend budget

> **BMC** YACHT GROUP

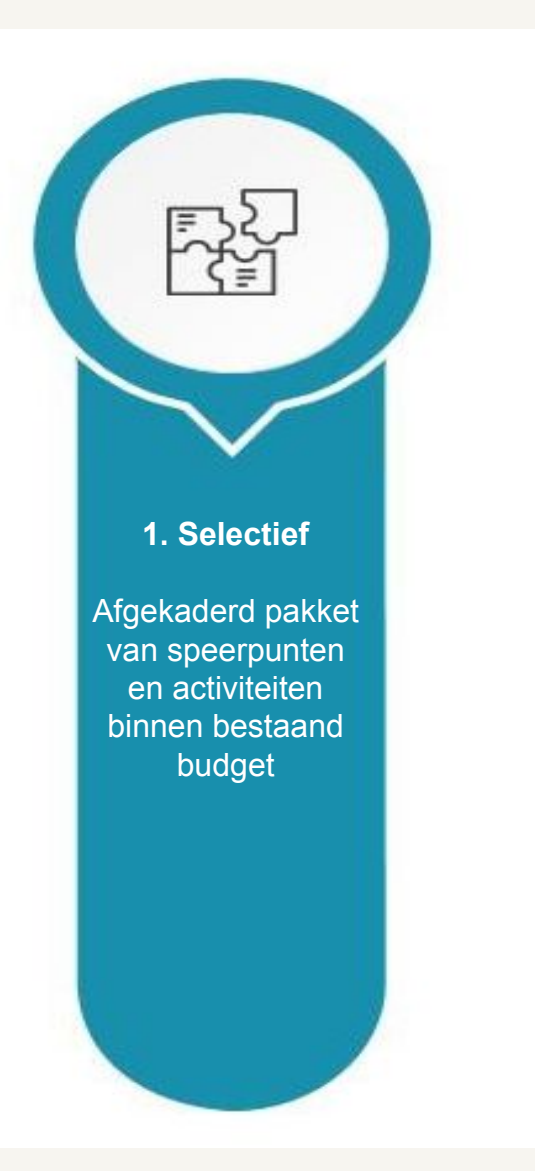

- **Strakke uitvoeringsorganisatie** naar voorbeeld van de omgevingsdiensten
- Strakke taakomschrijving, gericht op uitvoering van onderdelen van een regionale economische agenda
- Verdeling van speerpunten en activiteiten tussen platforms in het regionaal ecosysteem
- Bestaand budget ONHN is taakstellend

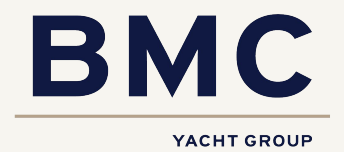

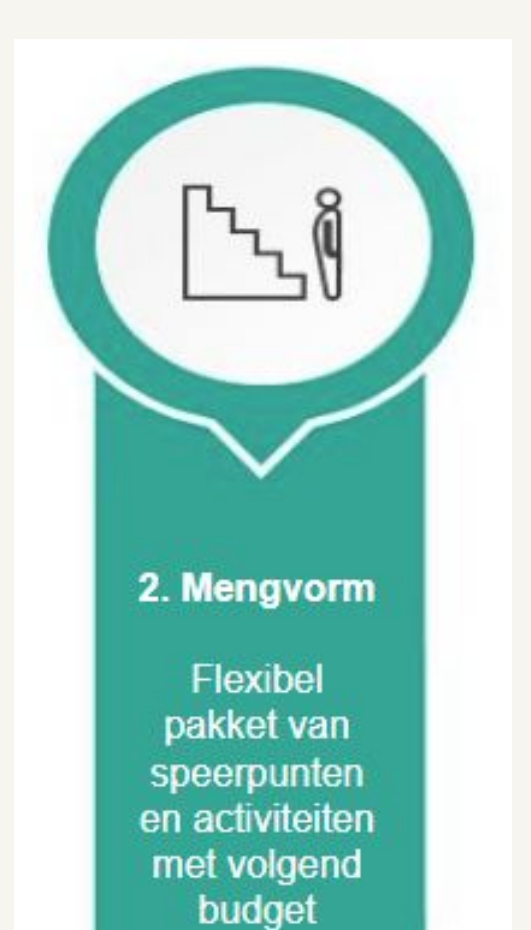

- **Flexibele netwerkorganisatie** naar voorbeeld van de huidige situatie in ONHN die meebeweegt met behoefte van ondernemers en aandeelhouders
- huidig budget is vertrekpunt

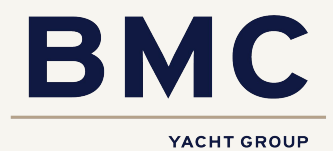

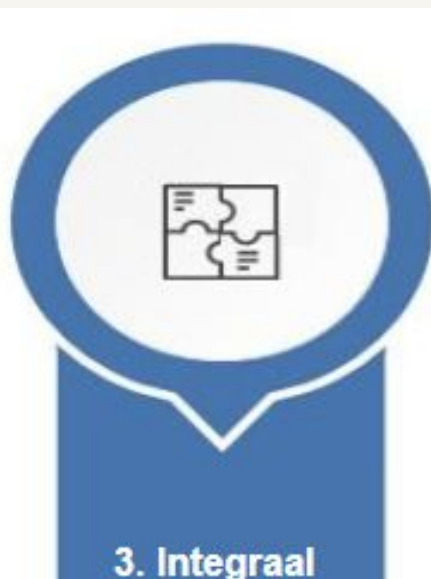

Omvattend pakket van speerpunten en activiteiten met bijpassend budget

- **Breed samenwerkingsverband** naar voorbeeld van de metropoolregio's
- Breed pakket aan activiteiten (beleid, uitvoering, ondersteuning) en speerpunten (bedrijventerreinen, wonen, mobiliteit, arbeidsmarkt, energie etc.) als dominante speler in het regionaal ecosysteem, waarin andere netwerkspelers geïntegreerd kunnen worden
- Navenant budget van personele en/of financiële bijdragen door aandeelhouders

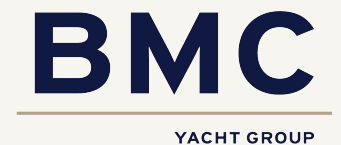

- 1. Werk de impact uit van de twee kansrijke scenario's uit de eindevaluatie (selectief en integraal)
- 2. Geef de situatie en consequenties aan als de DVO met ONHN niet wordt verlengd.
- 3. Onderbouw waarom het voortzetten van de huidige situatie minder opportuun is.
- 4. Kom op basis van de uitwerking tot een onderbouwde aanbeveling (+ en -) voor een voorkeursscenario.

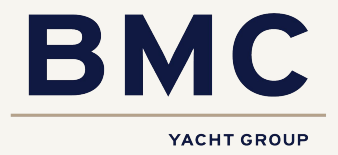

Advies vervolg | Planning Advies vervolg | Planning

- Voorjaar 2024 vindt besluitvorming over de scenariokeuze plaats en zullen raden geïnformeerd worden.
- Het besluit tot vaststelling van een nieuwe dienstverleningsovereenkomst zal na de zomer aan de raden voorgelegd worden voor wensen en bedenkingen.
- Nadat alle stappen zorgvuldig en met positieve uitkomsten uitgevoerd zijn, zal op 8 november 2024 de nieuwe dienstverleningsovereenkomst ter besluitvorming aan het opdrachtgeversoverleg van de aandeelhouders worden voorgelegd.

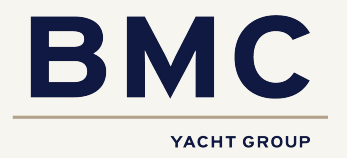

- 16/2 Opdrachtgeversoverleg: voorlopige scenariokeuze
- 31/5 Opdrachtgeversoverleg: bespreking inhoud DVO
- Na 31/5: per individuele gemeente en de provincie besluitvorming over de DVO. Een wensen- en bedenkingenprocedure kan hier onderdeel van uitmaken.
- Het finale collegebesluit zal voor het Opdrachtgeversoverleg van 8/11 genomen moeten zijn

Overzicht adviserings- en informatieproces zoals de bestuurlijke klankbordgroep die op 28 september 2023 heeft vastgesteld.

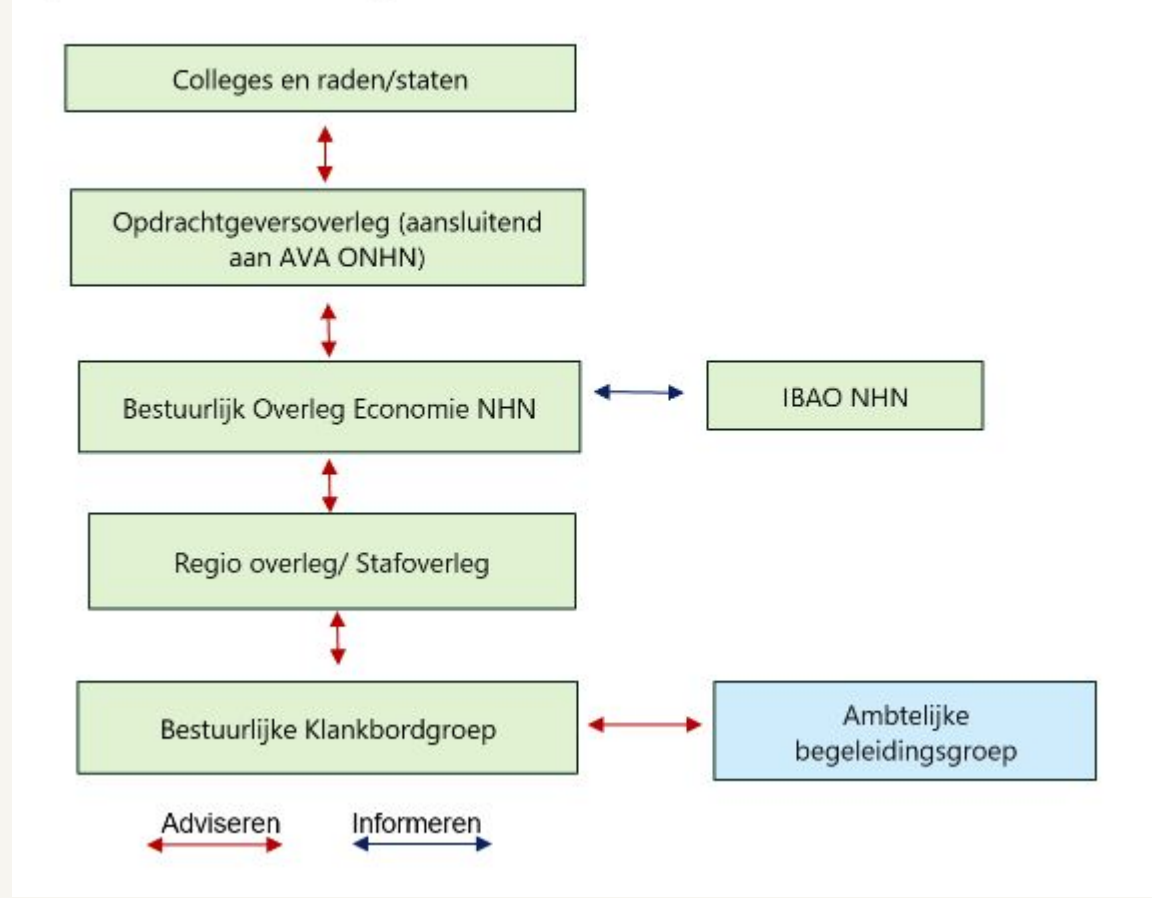

YACHT GROUP

**BMC** 

### **Dank voor uw aanwezigheid**

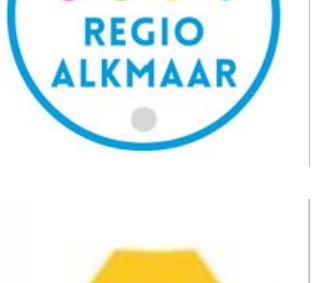

紧

WESTFRIESLAND

**TEAM** 

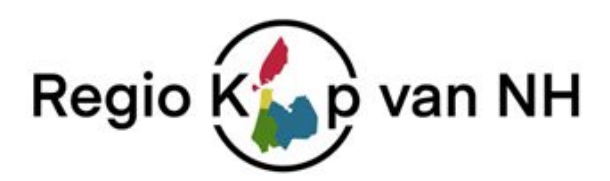

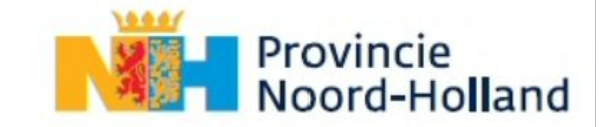

31 januari 2024